**RFP Prepared by** 

## **The Supreme Court of Ohio**

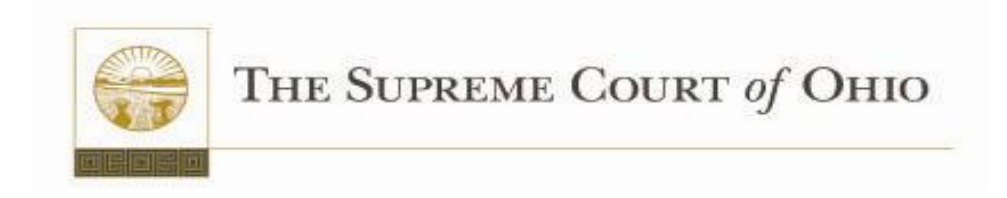

## Request for Proposals for a Court Case Management System RFP Number 2011-1

## Appendix D – SCO Use Case Narratives

R.C. Section 9.24 prohibits the Supreme Court from awarding a contract to any Vendor against whom the Auditor of State has issued a finding for recovery if the finding for recovery is unresolved at the time of award. By submitting a proposal, a Vendor warrants that it is not now, and will not become subject to an unresolved finding for recovery under R.C. Section 9.24, prior to the award of any contract arising out of this Request for Proposals, without notifying the Supreme Court of such finding.

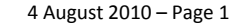

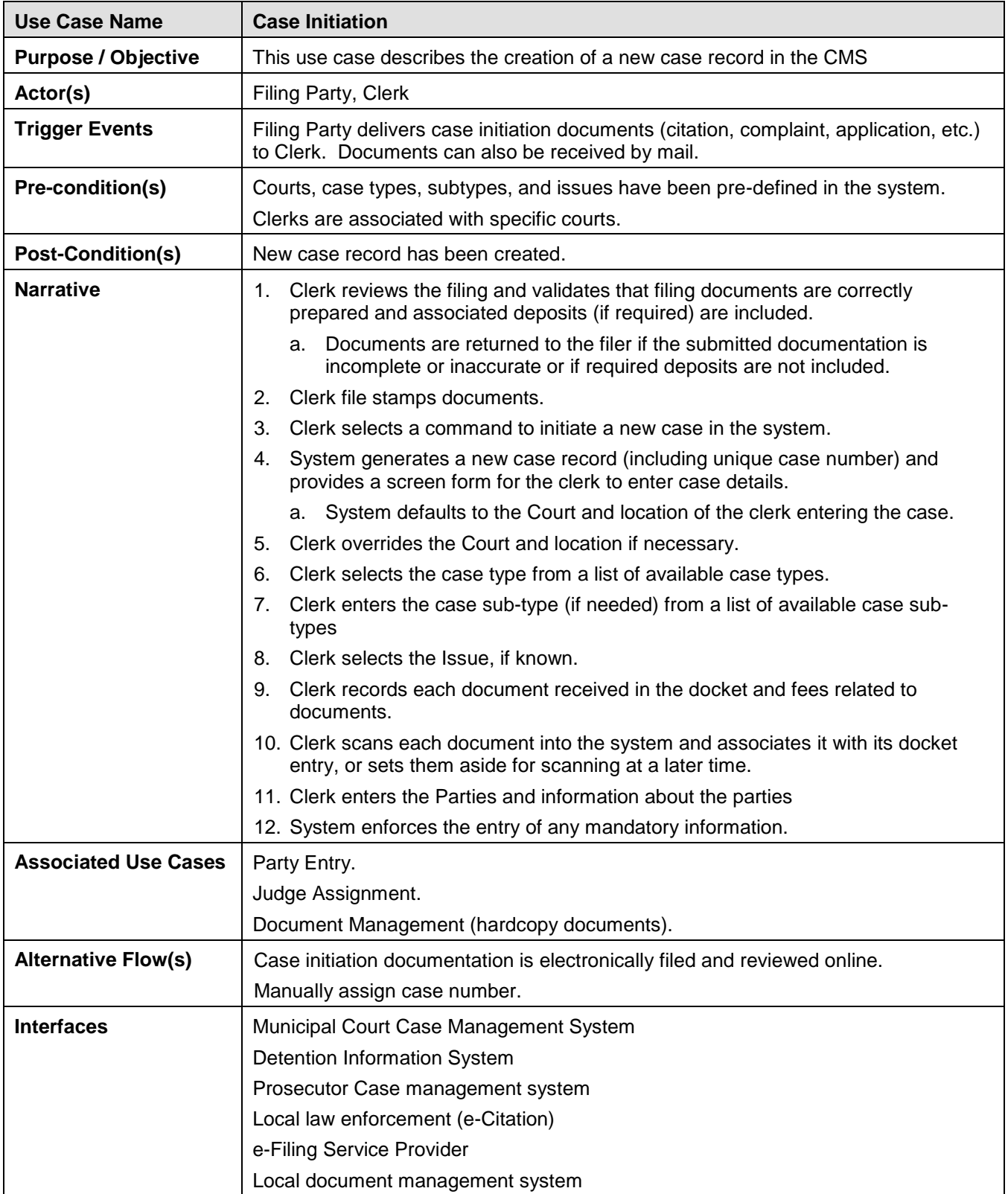

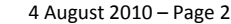

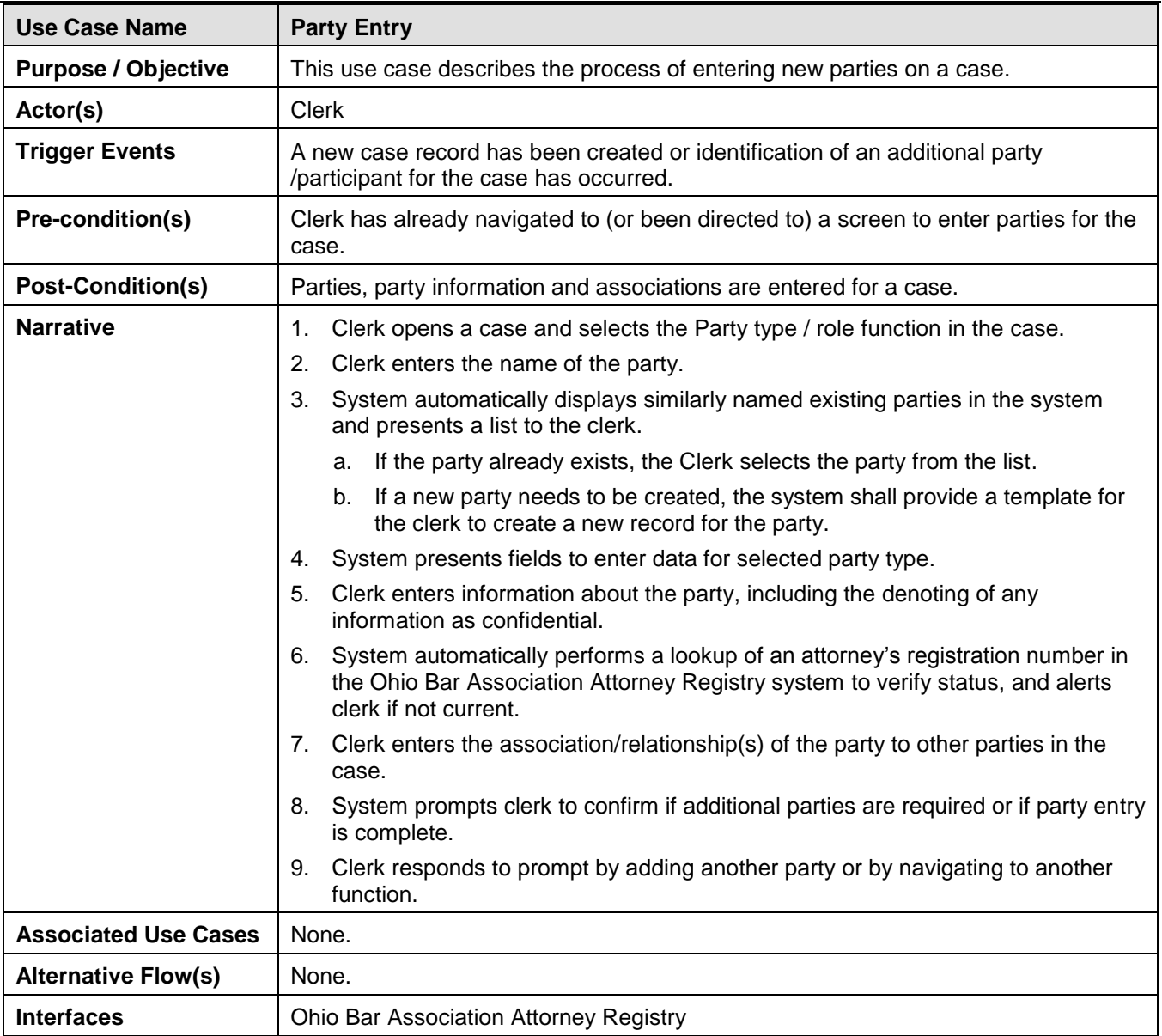

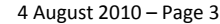

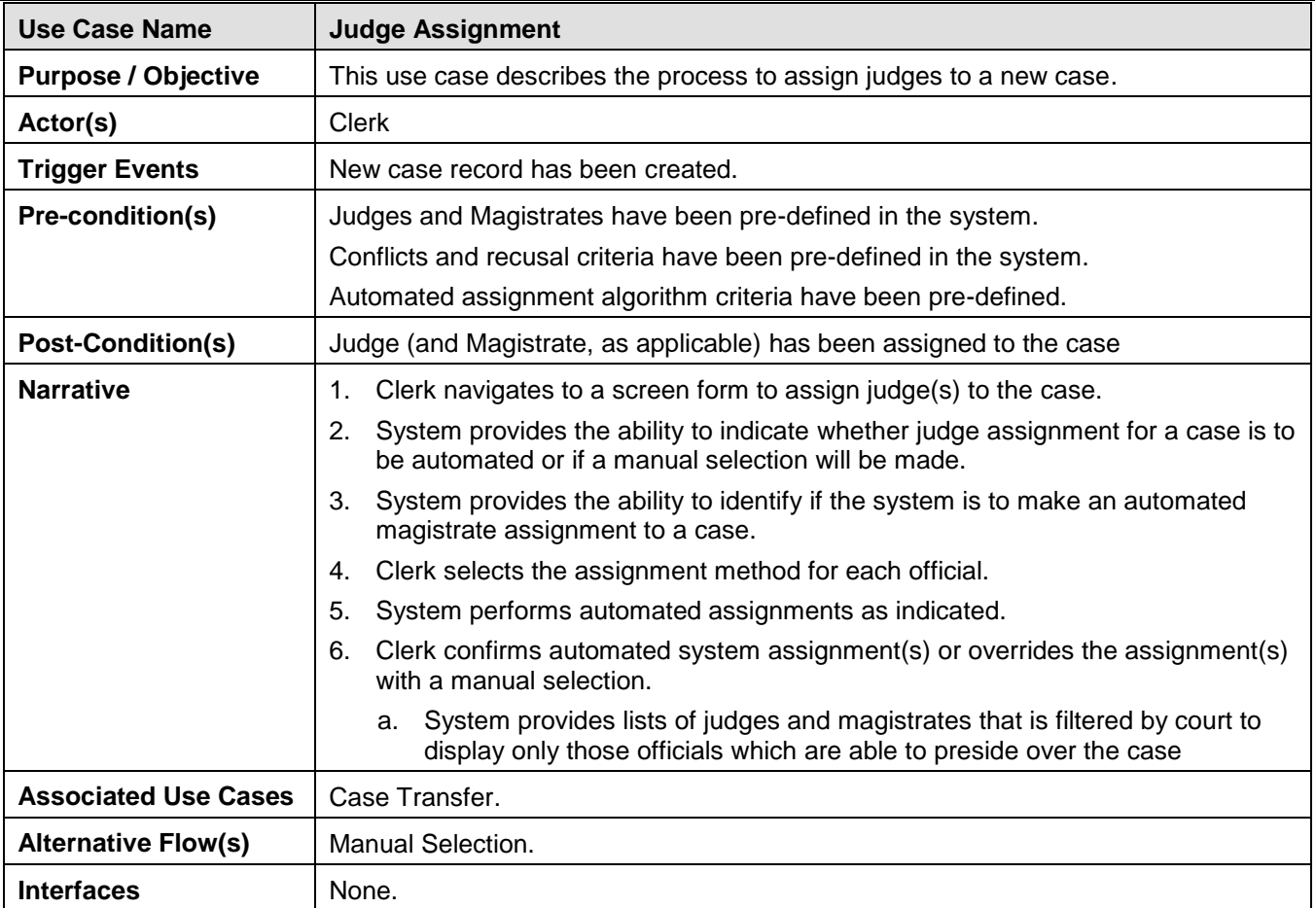

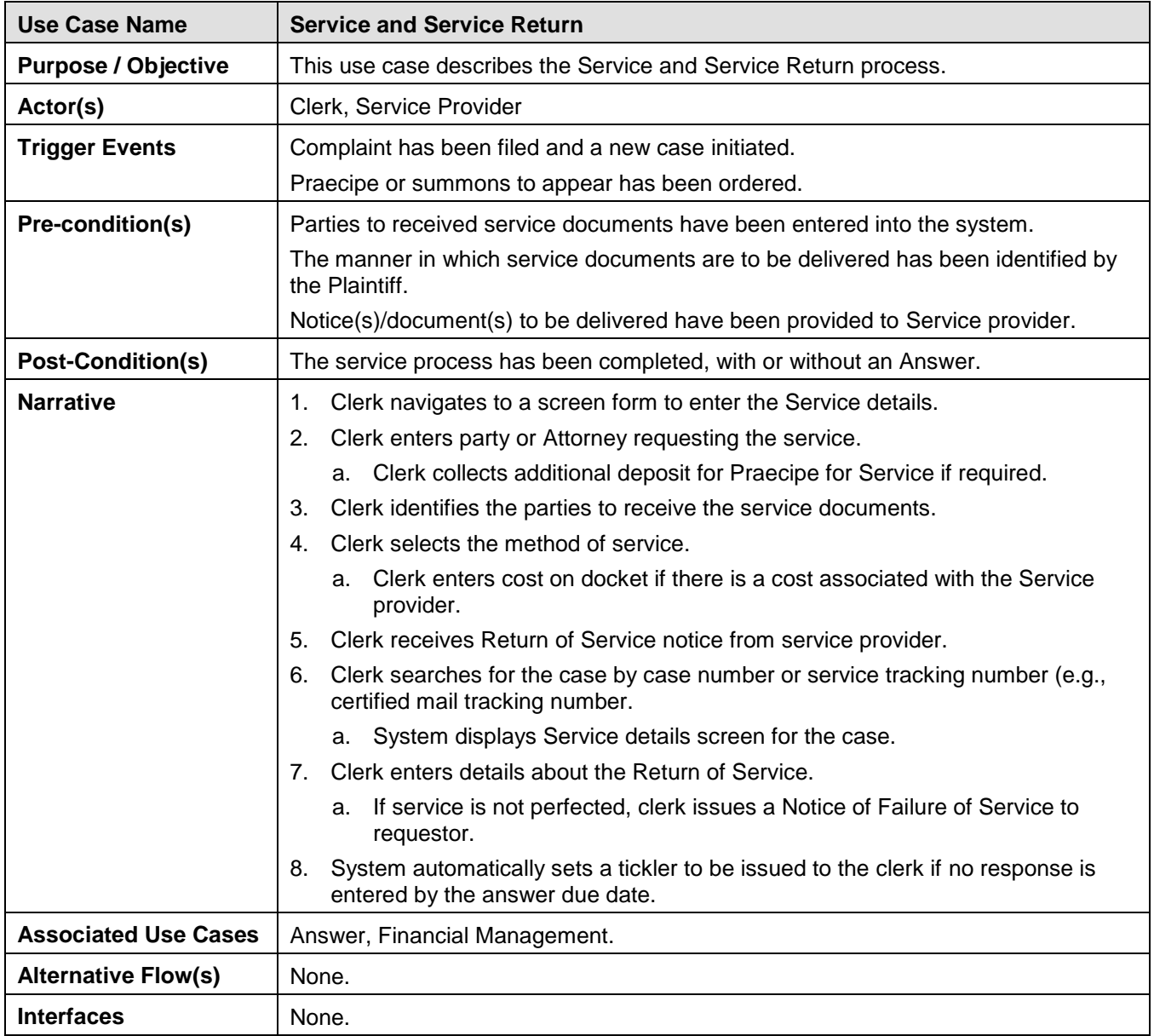

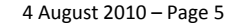

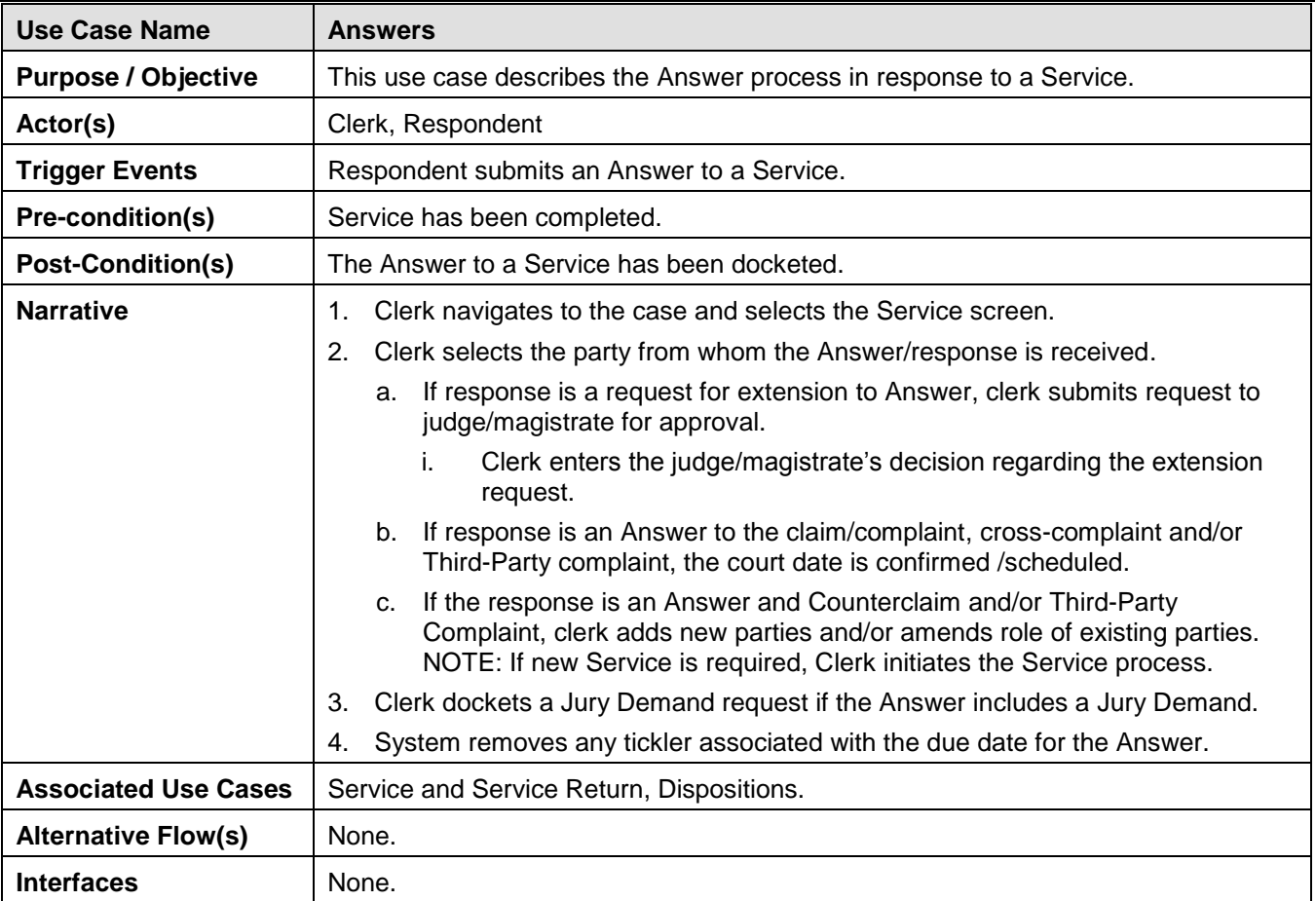

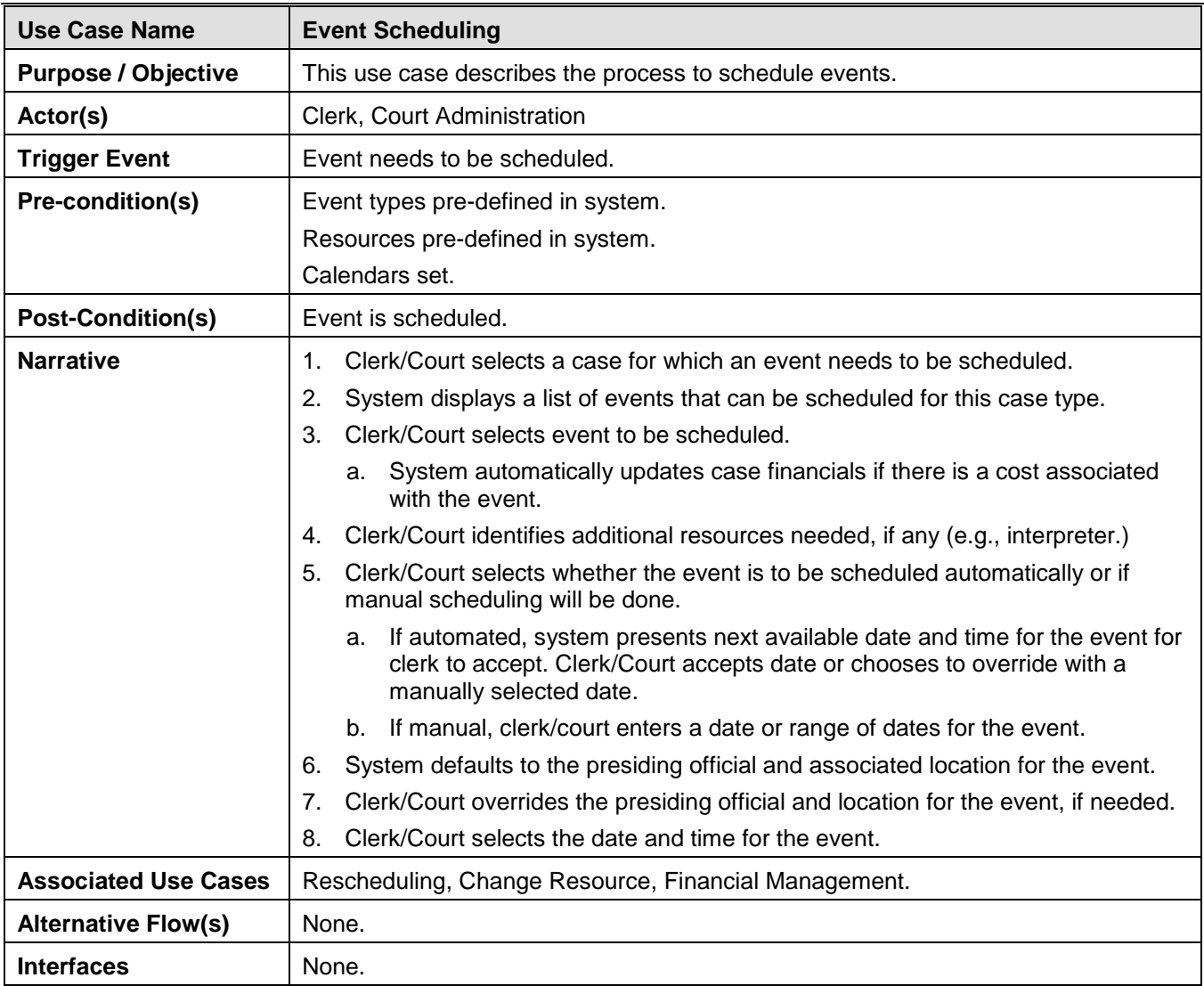

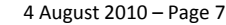

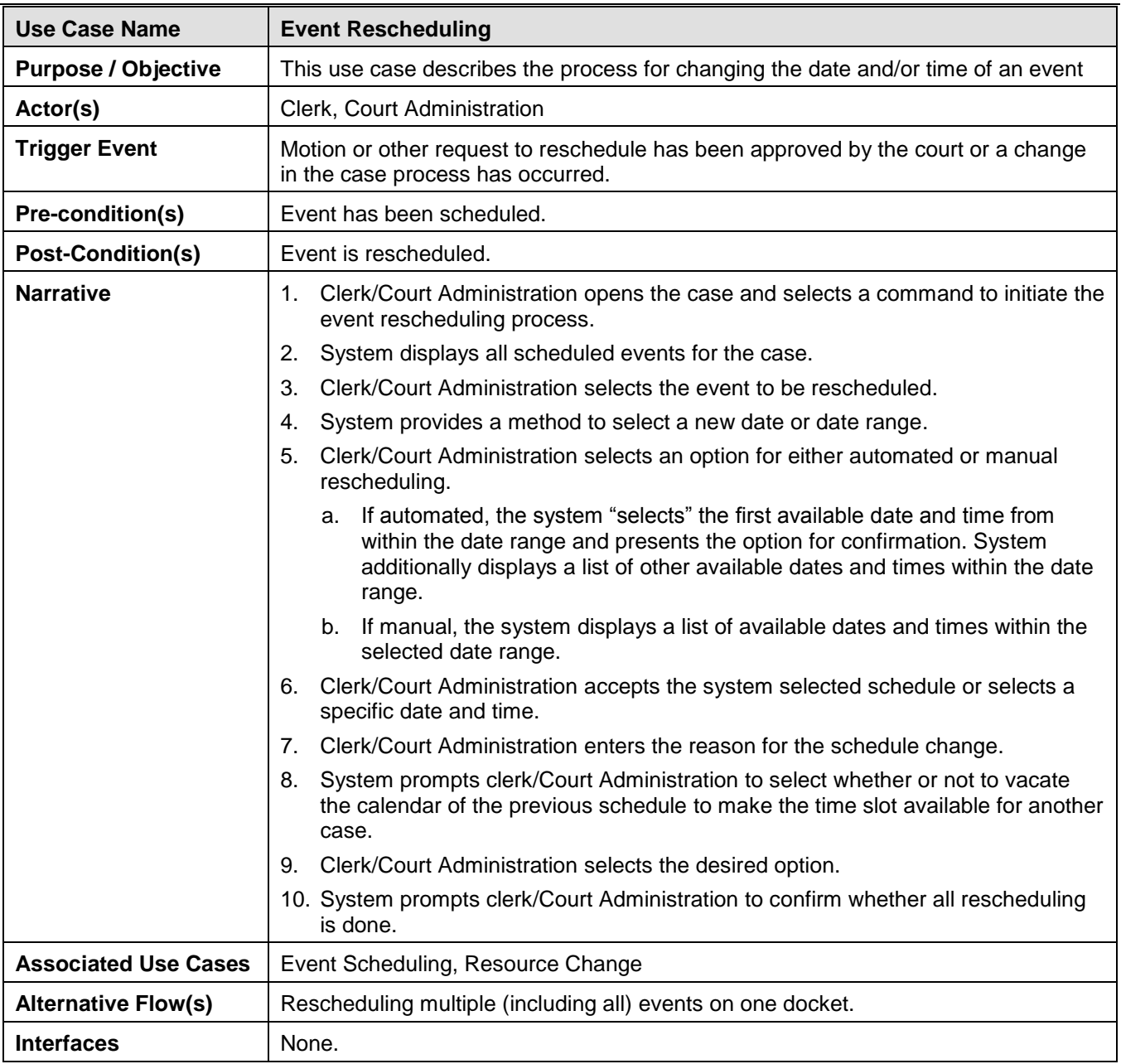

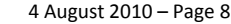

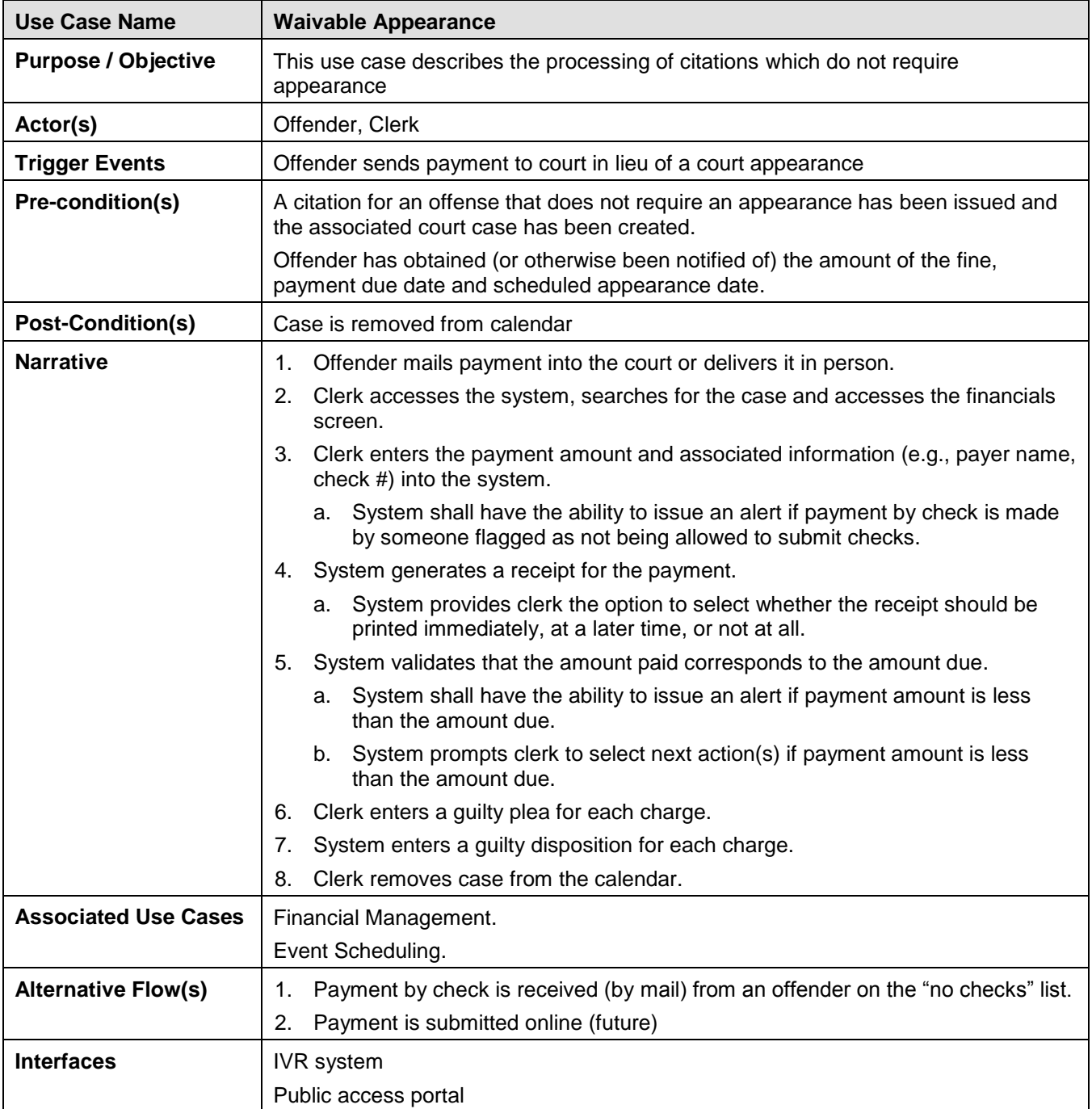

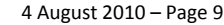

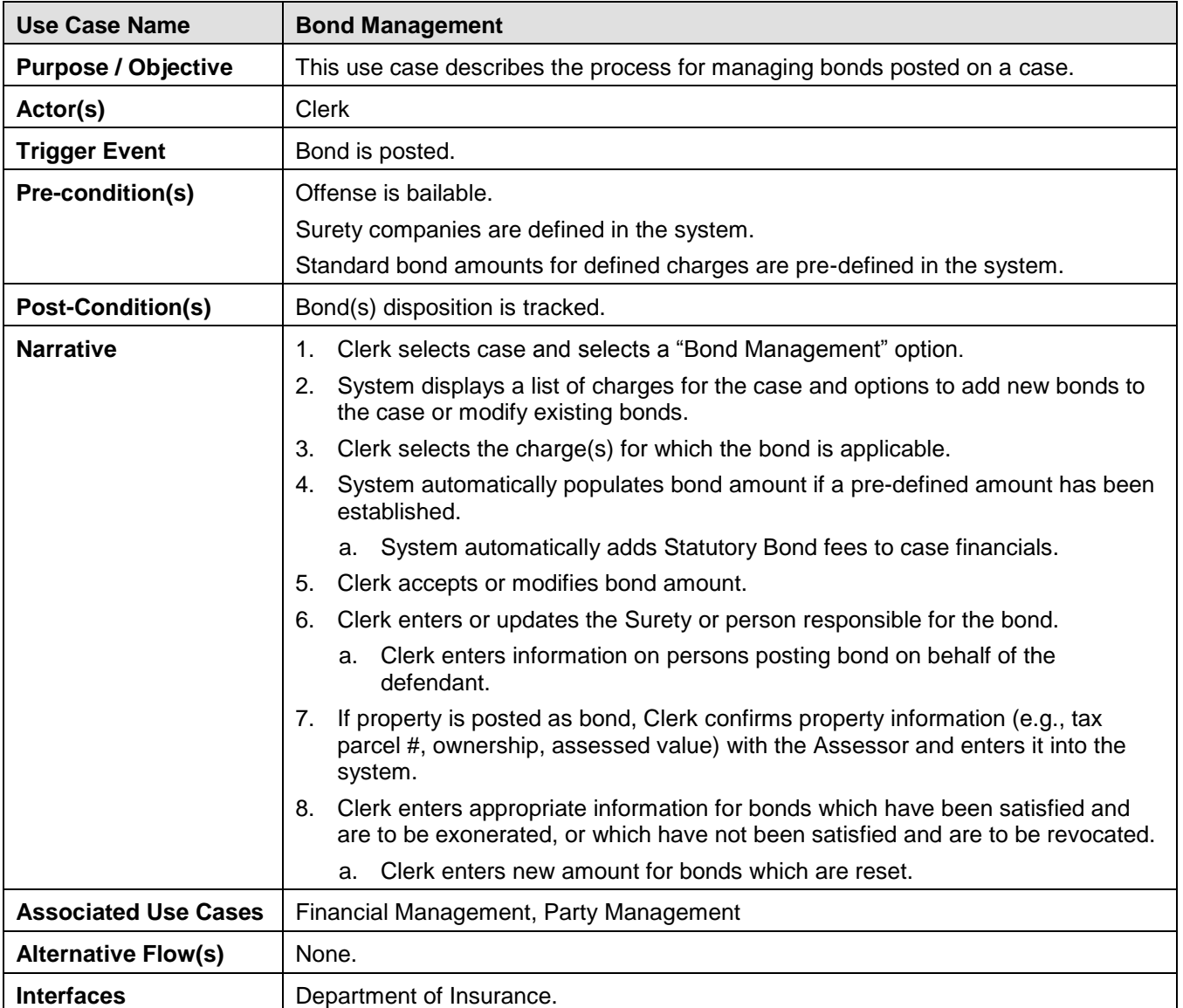

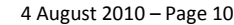

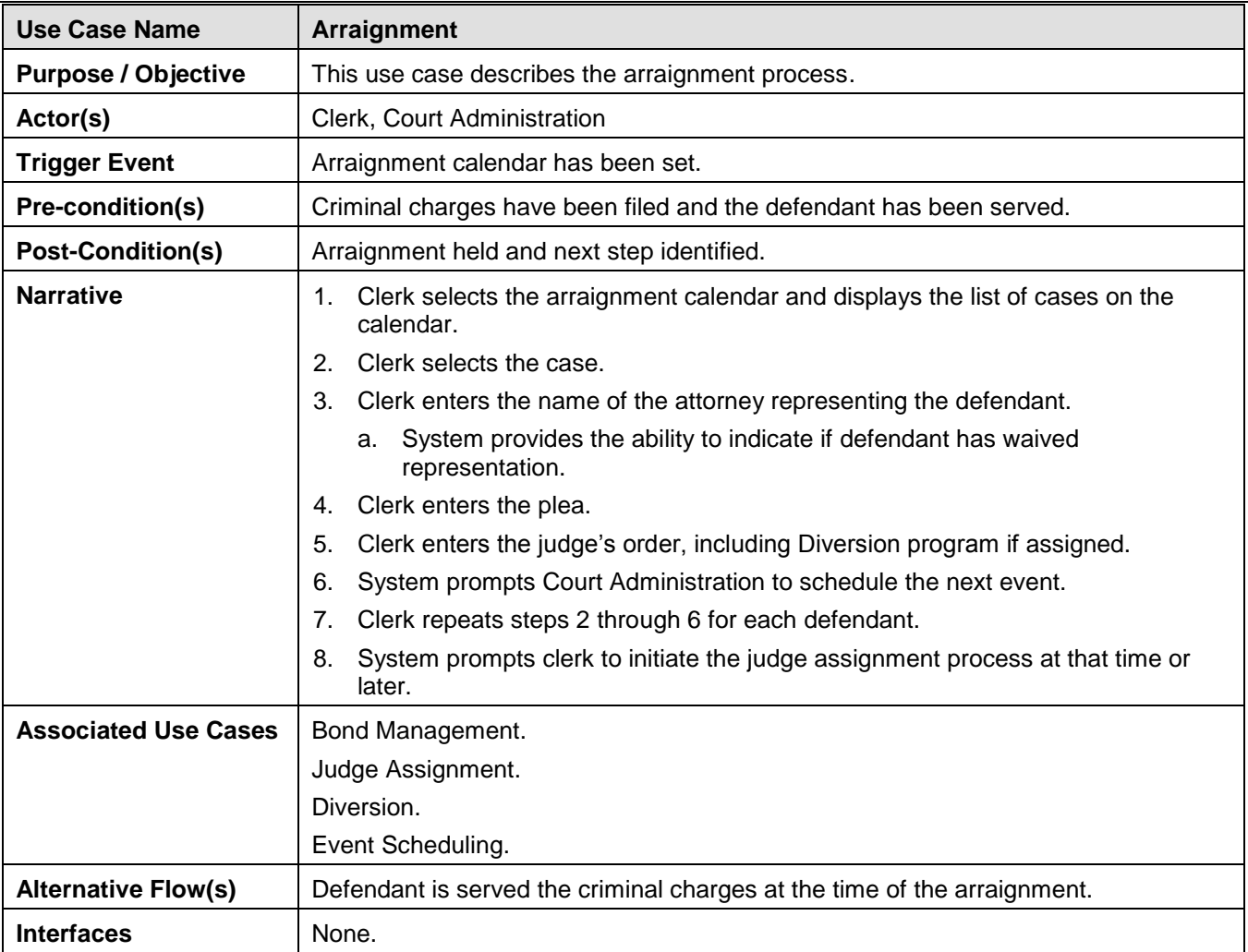

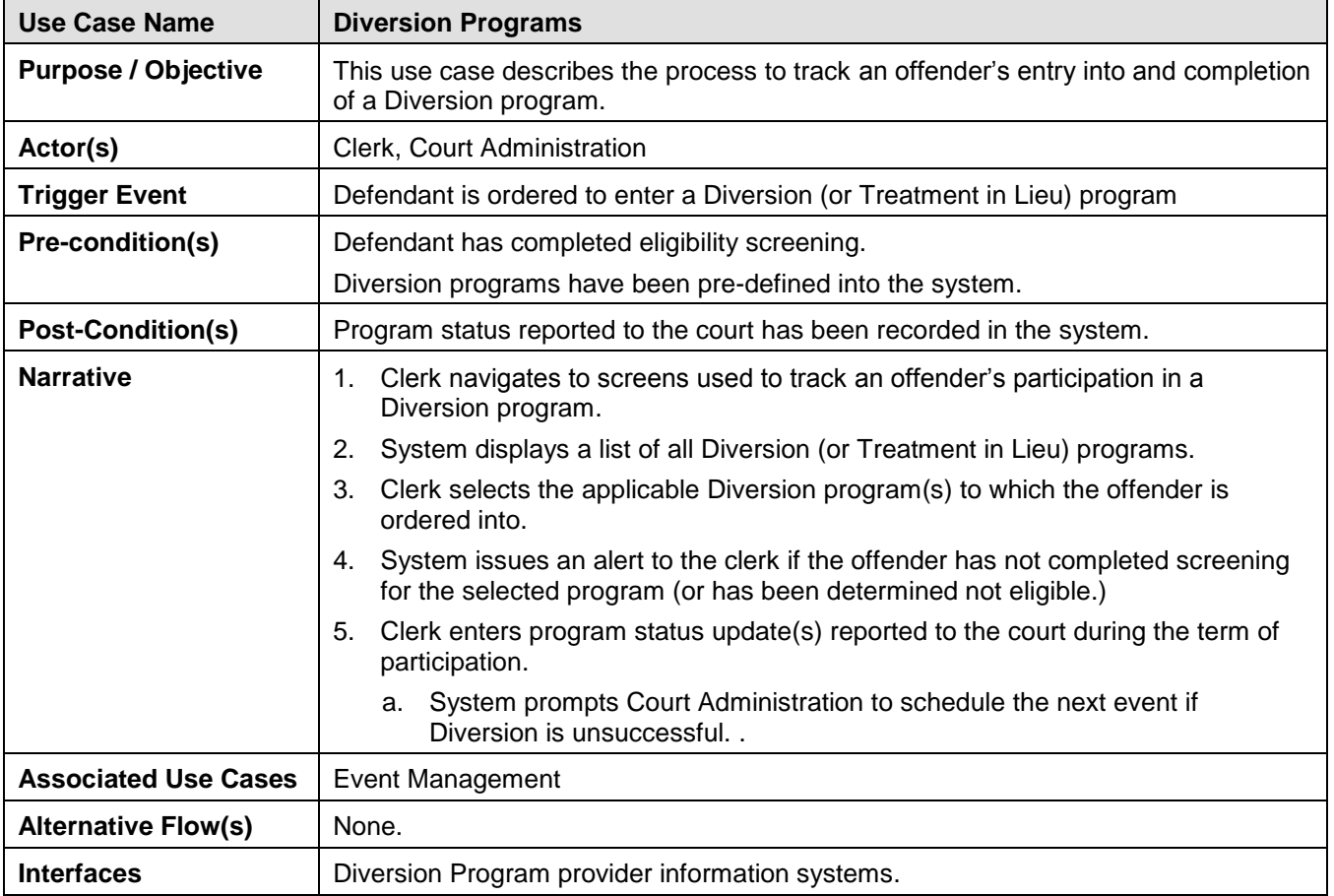

÷

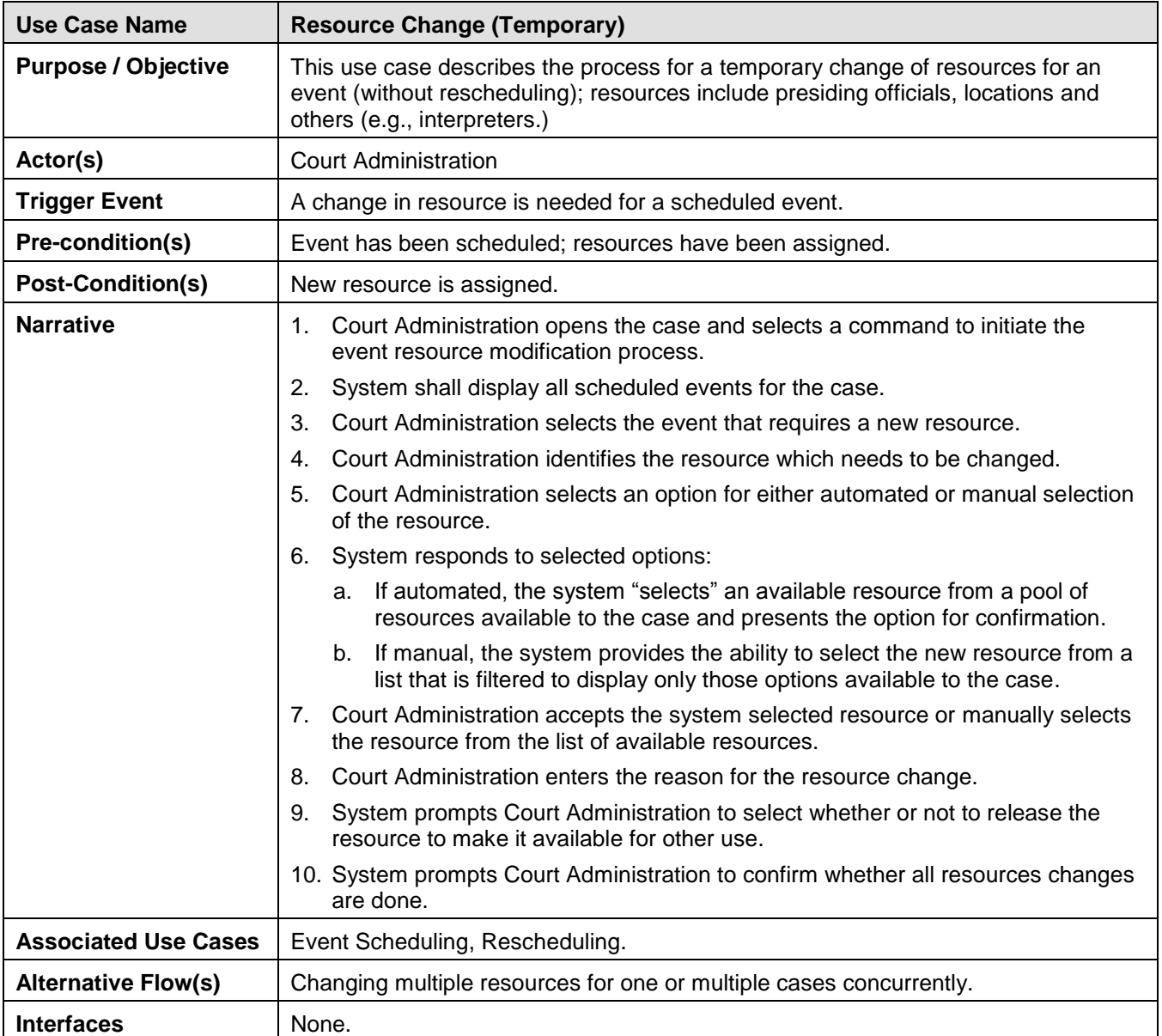

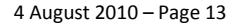

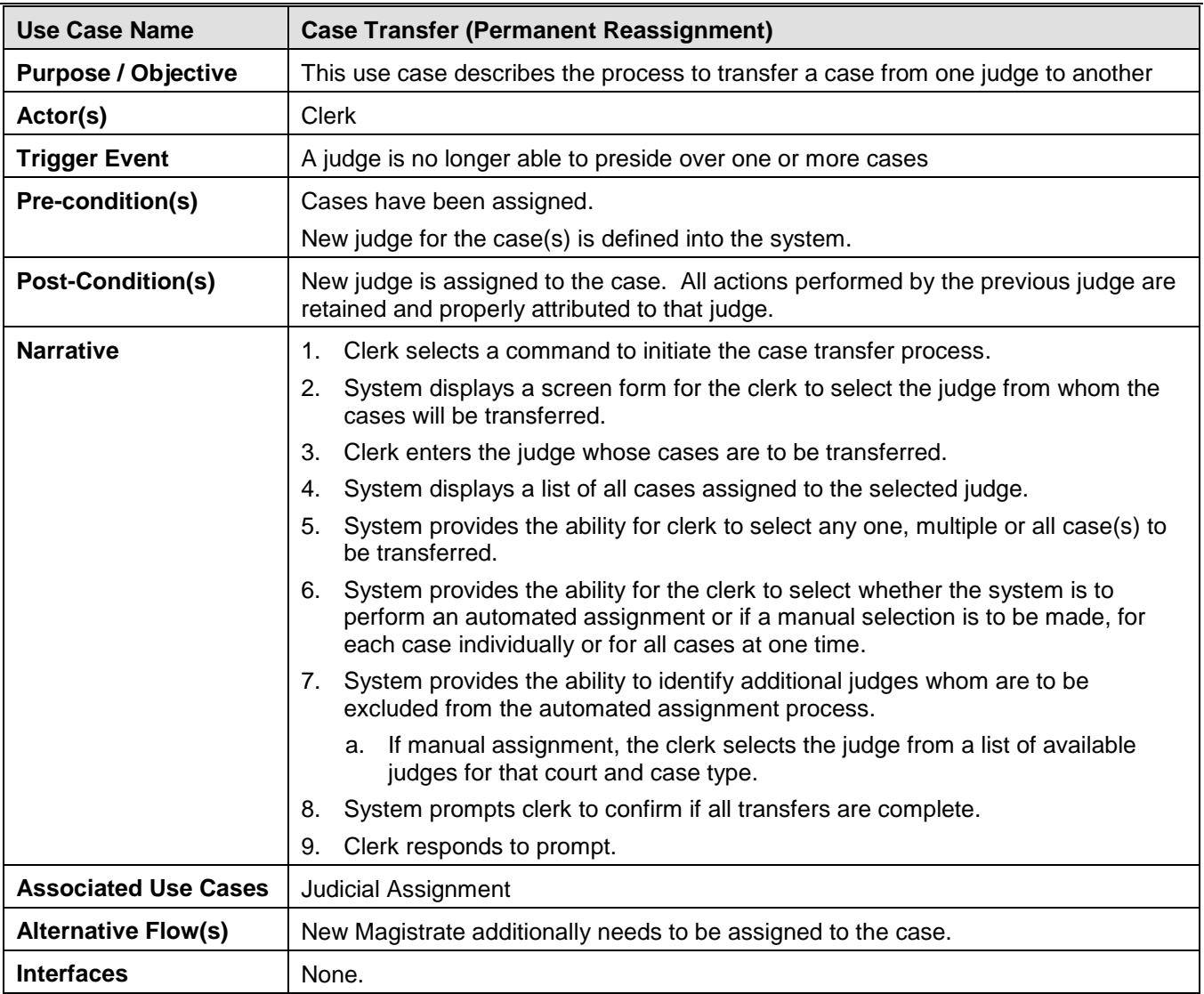

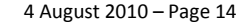

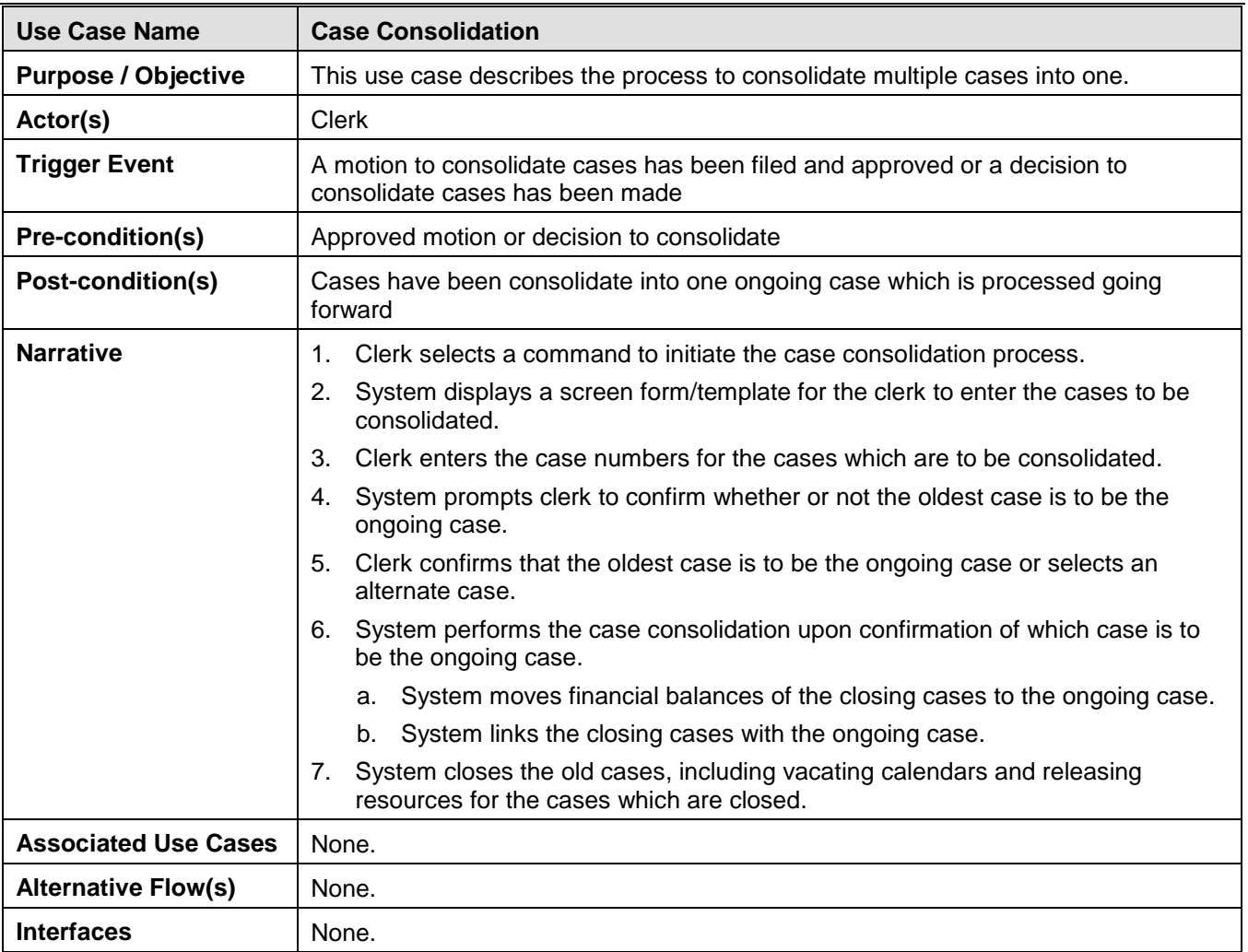

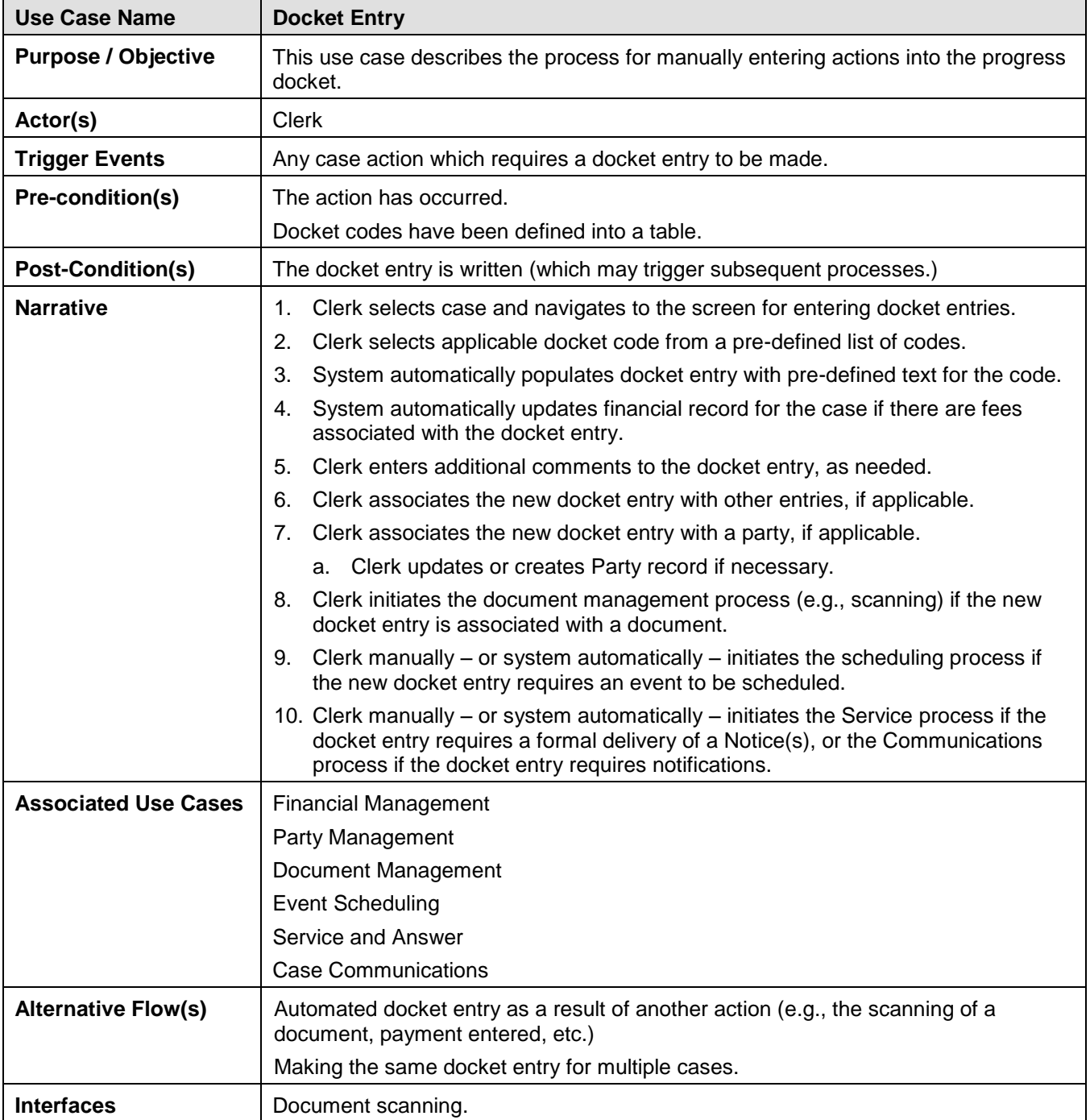

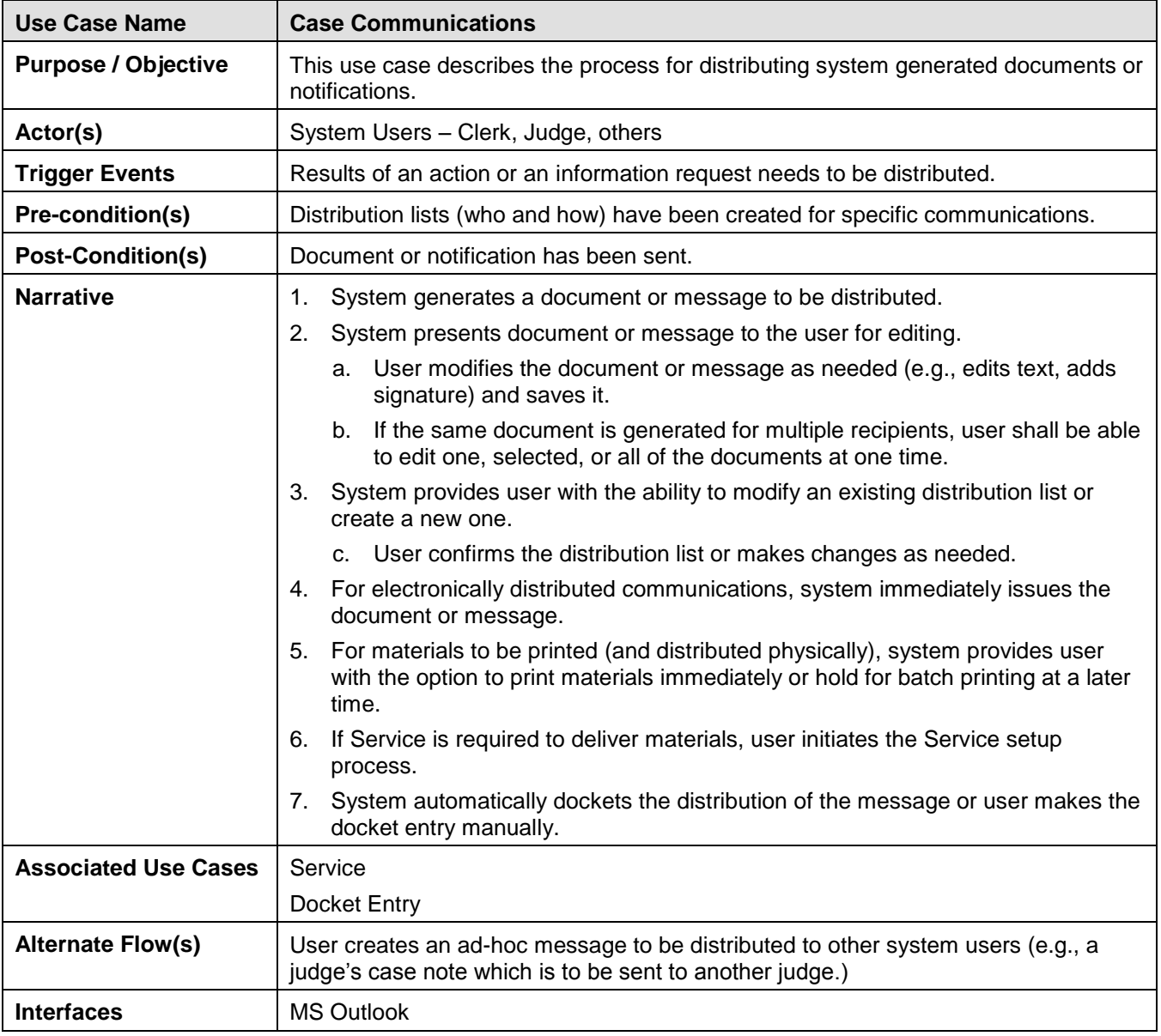

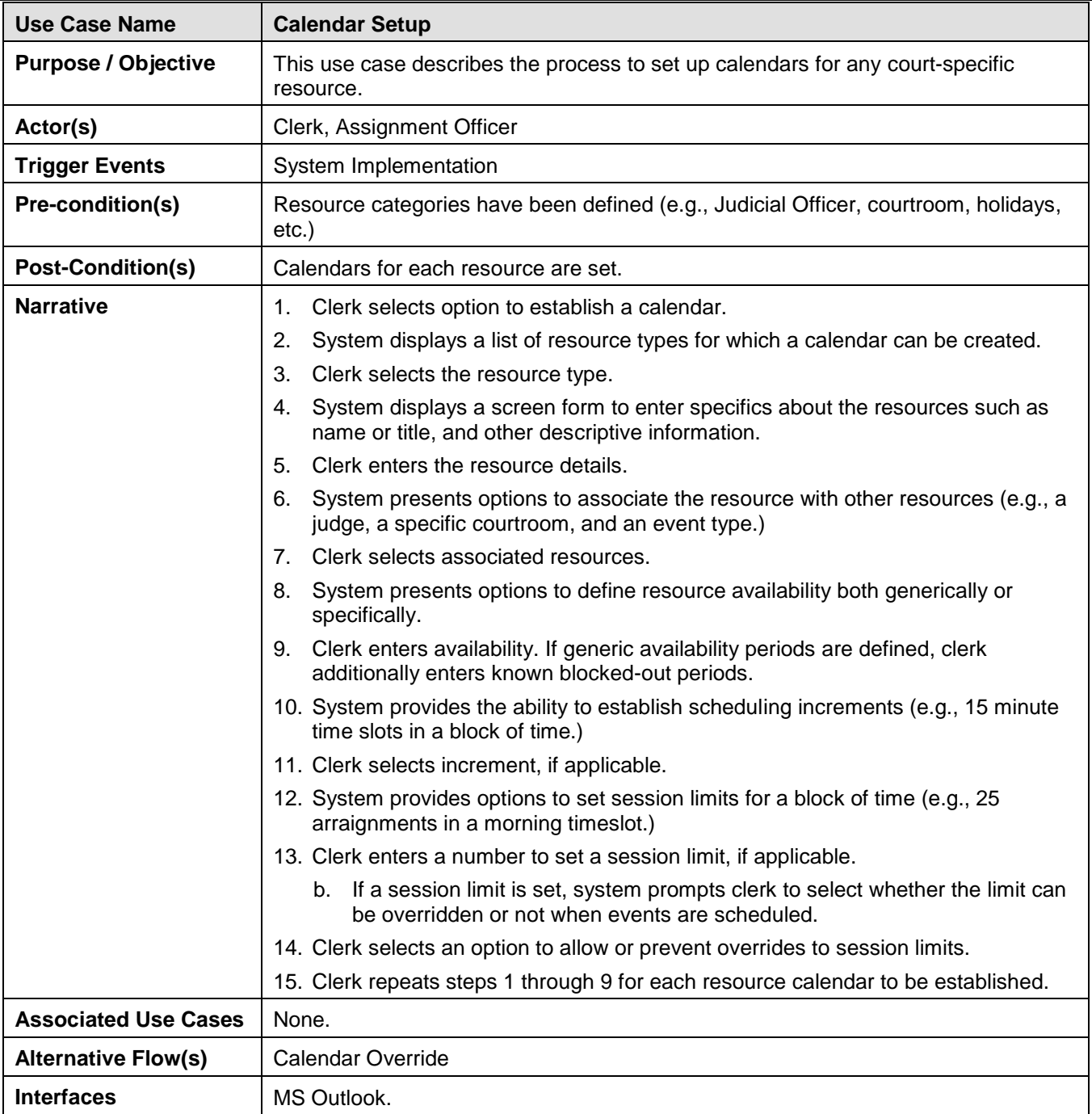

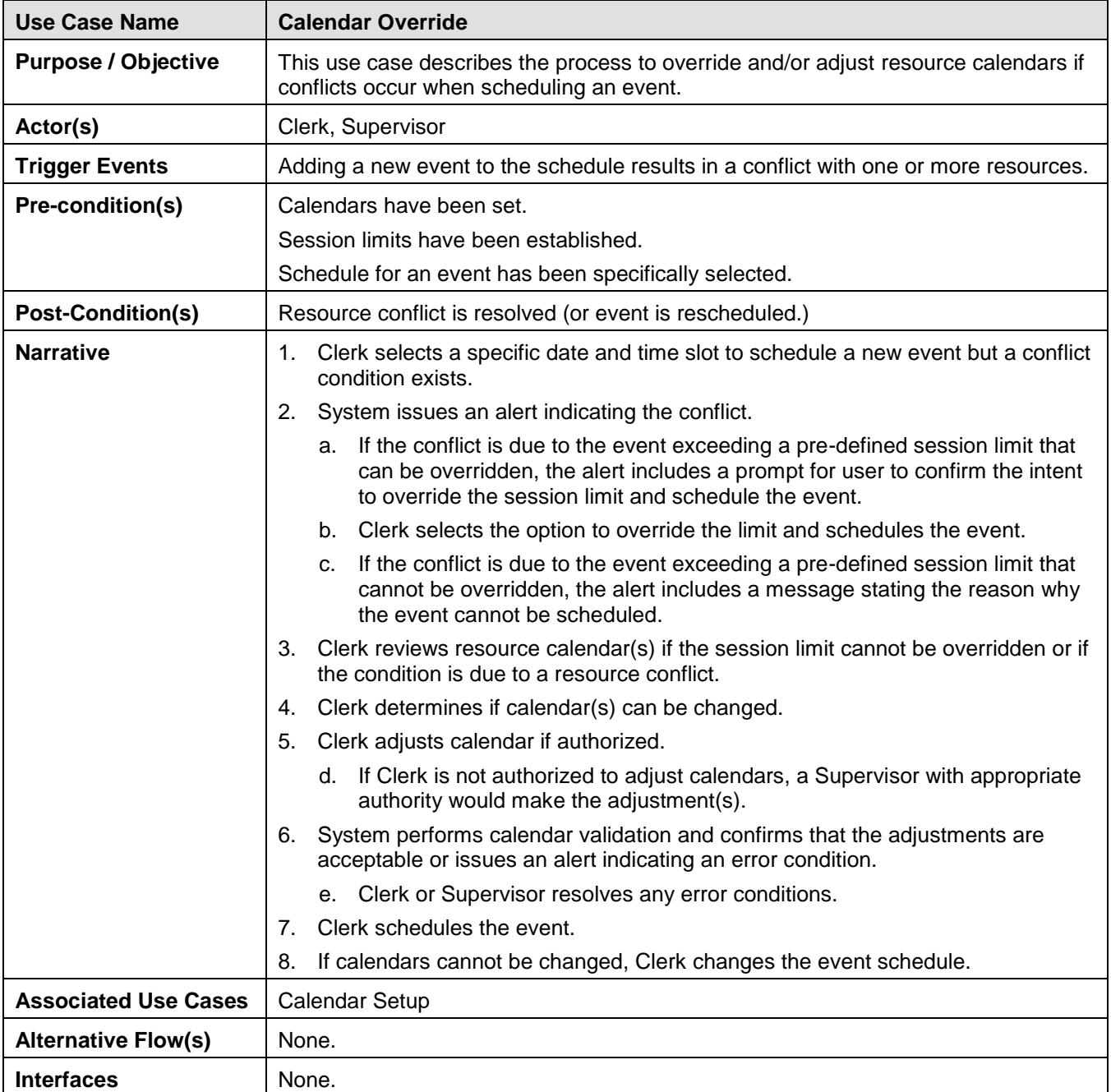

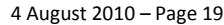

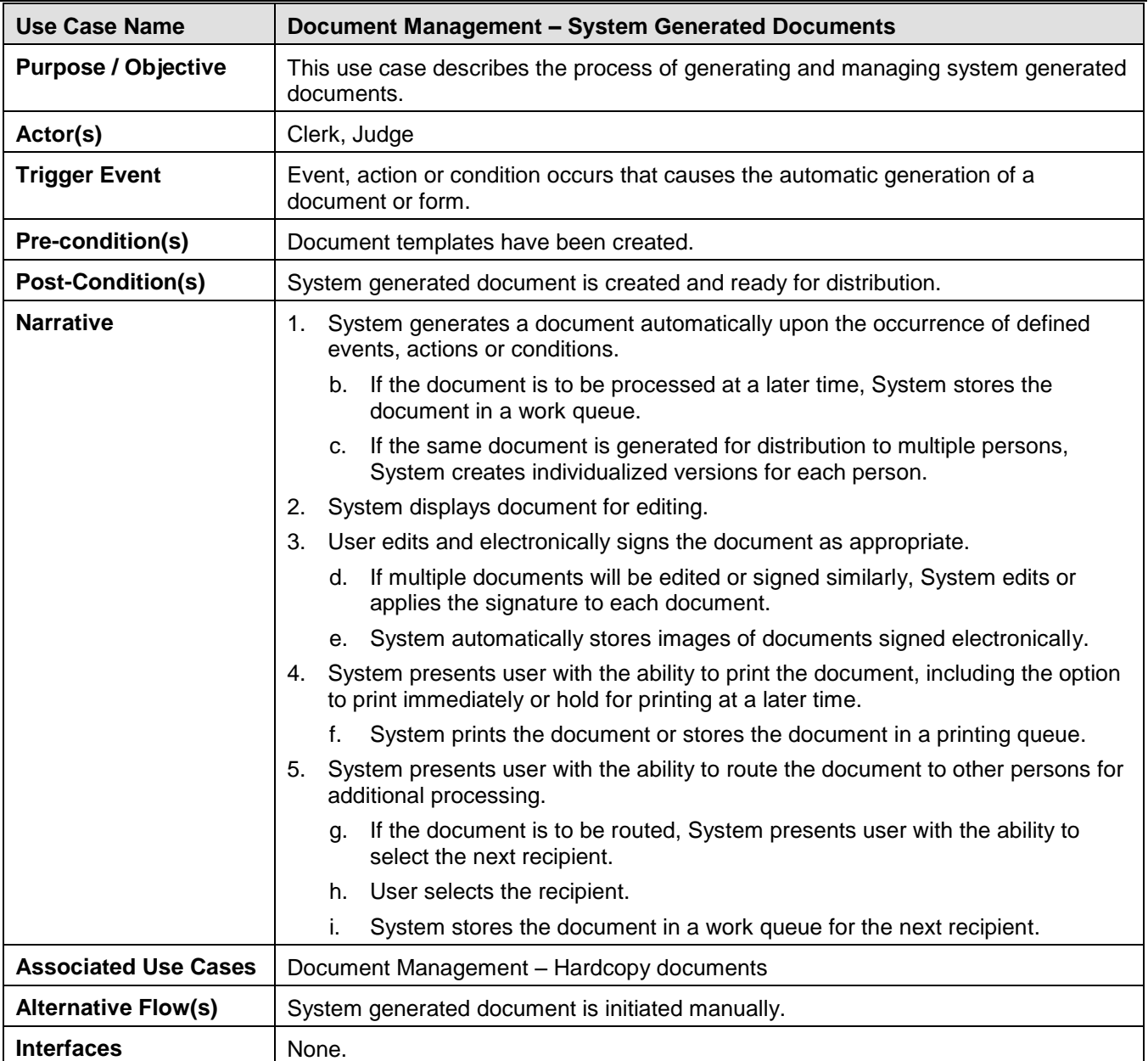

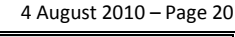

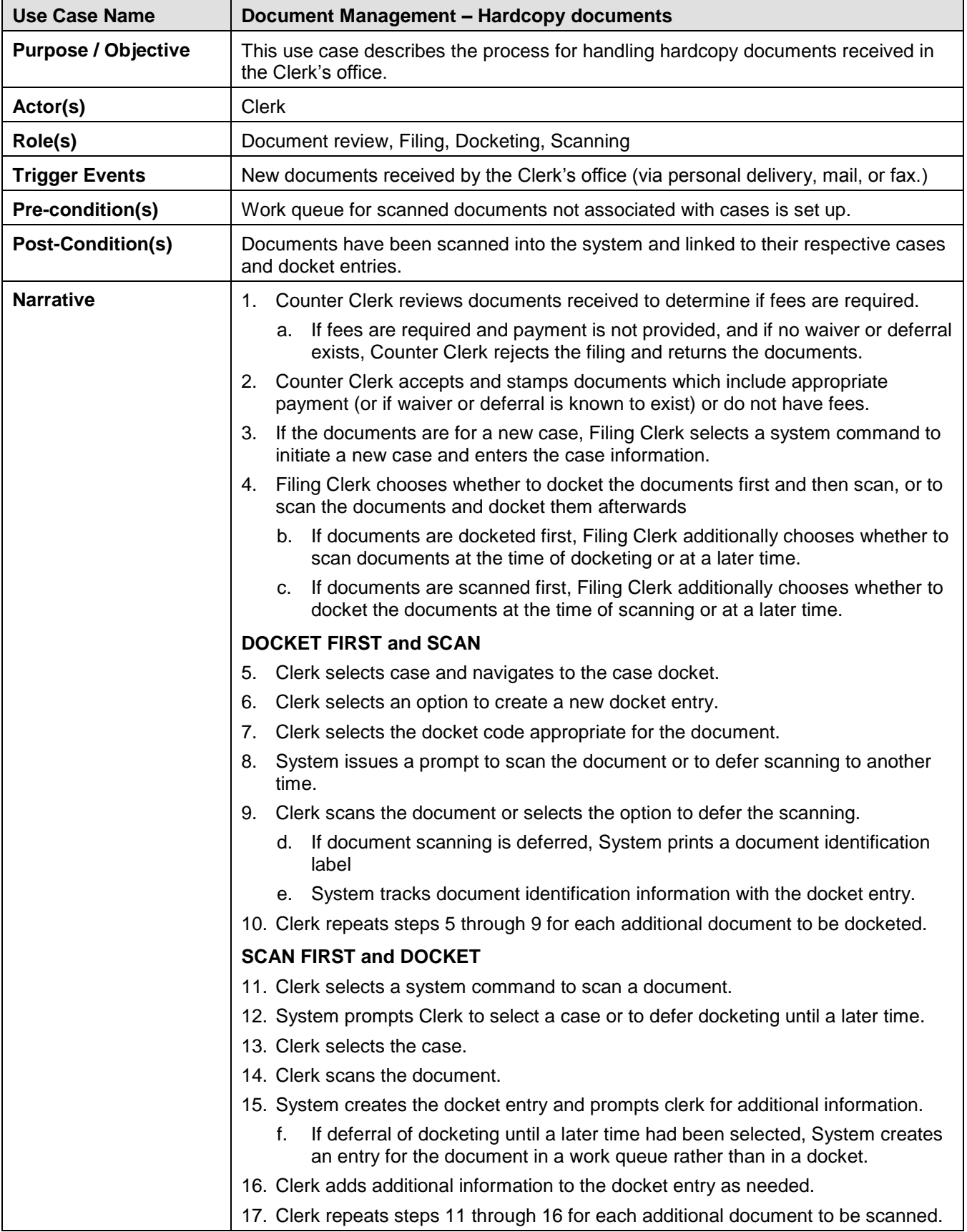

÷

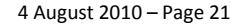

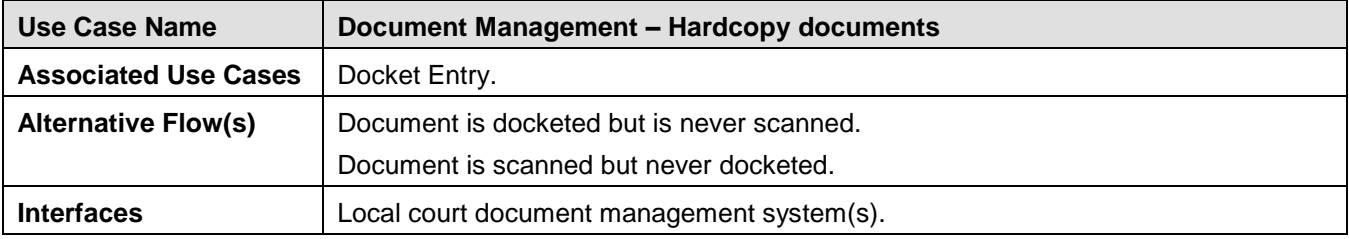

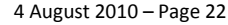

J

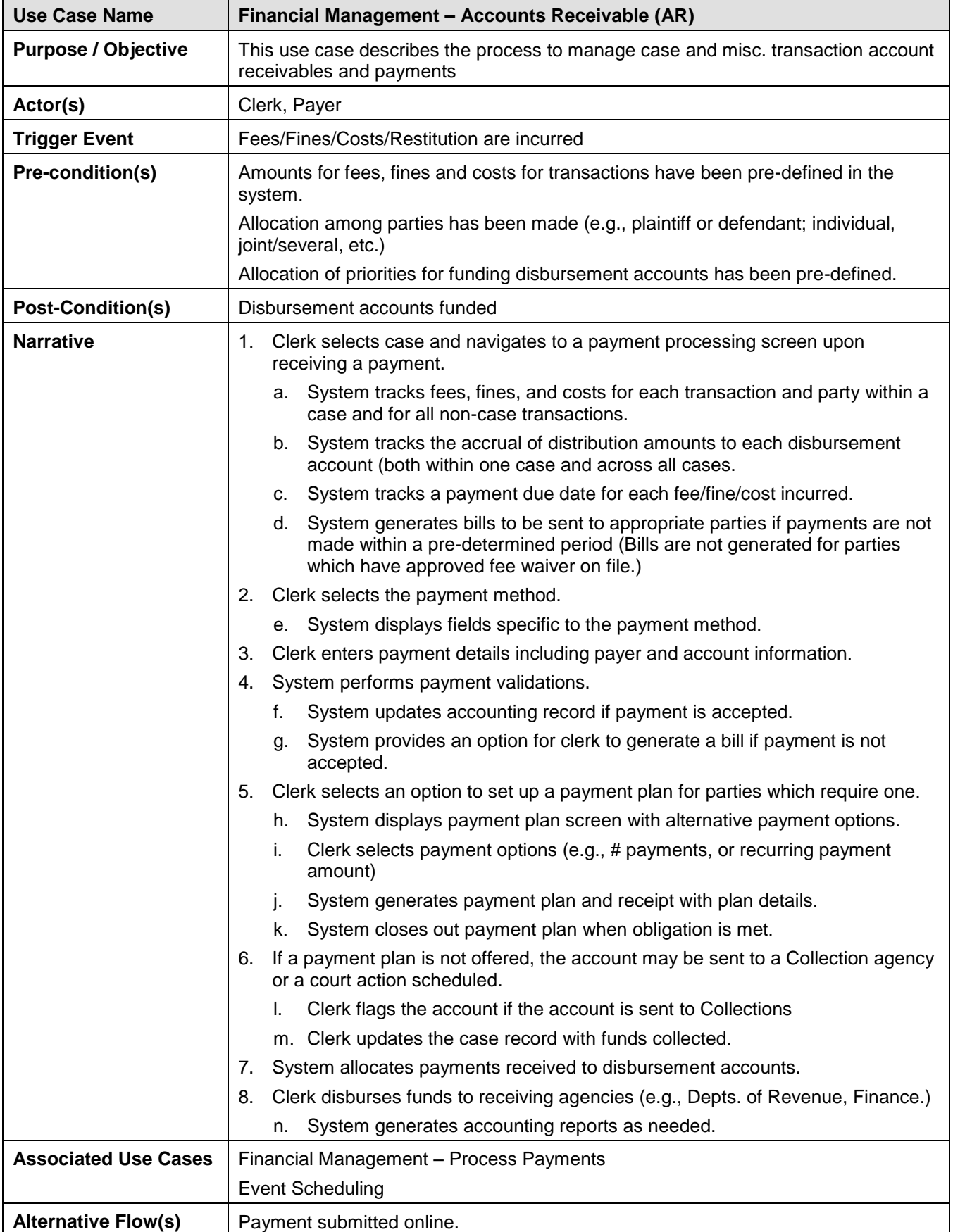

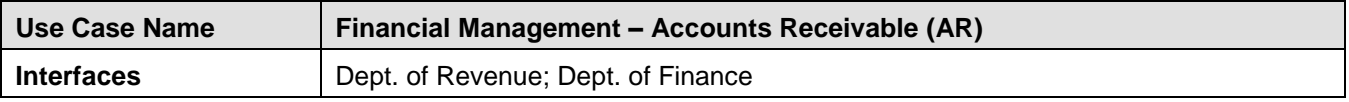

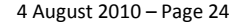

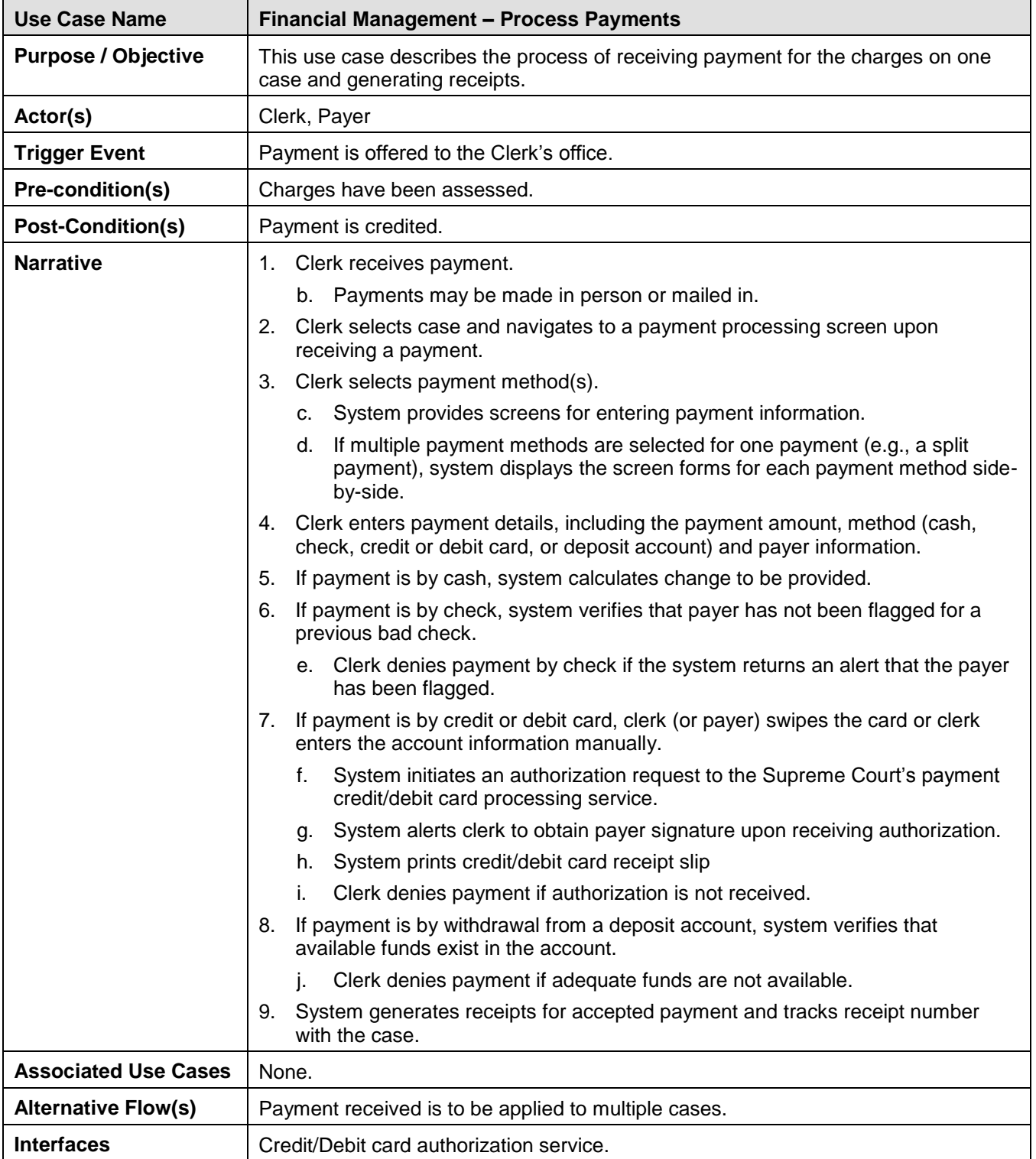

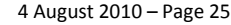

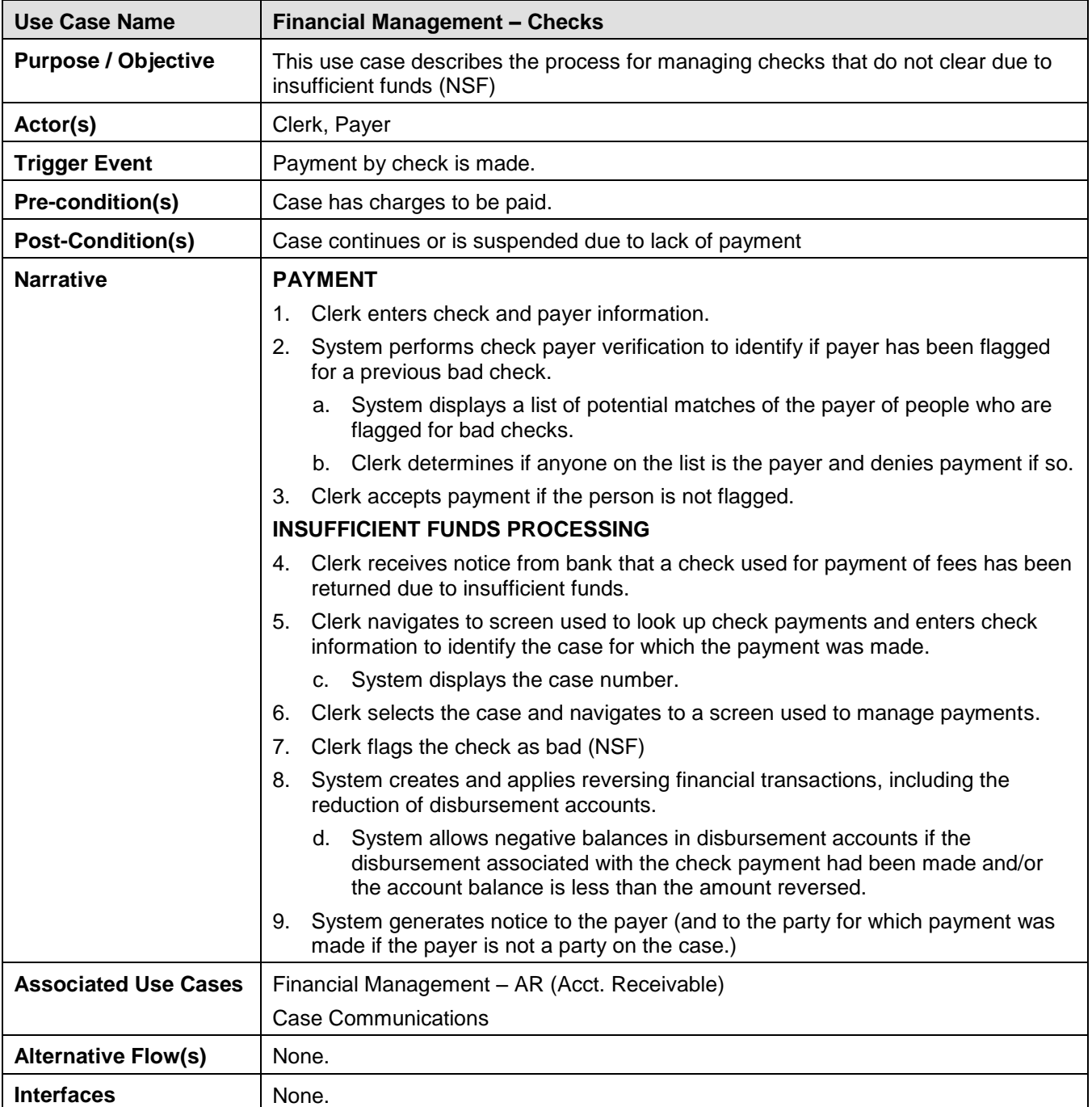

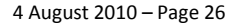

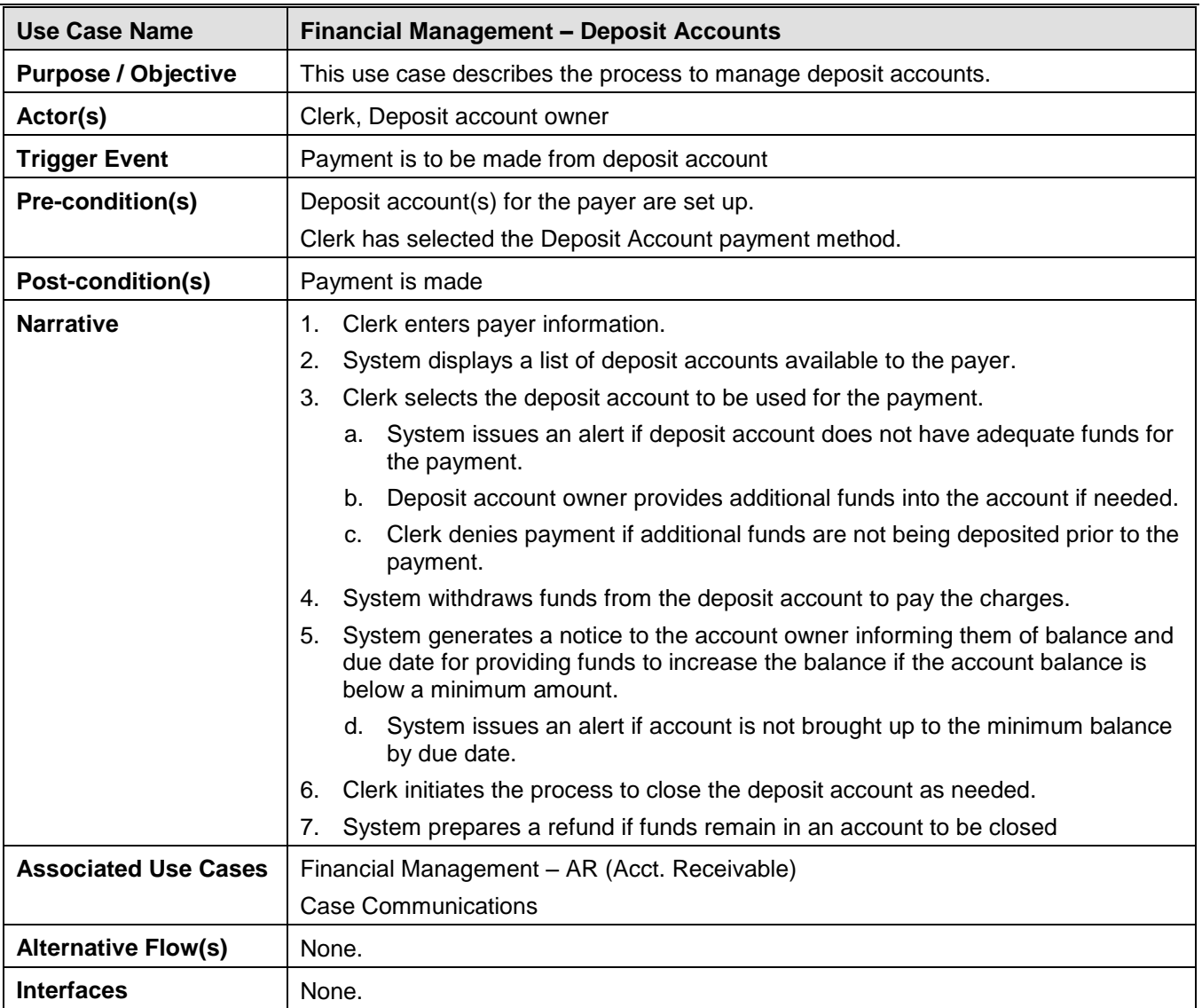

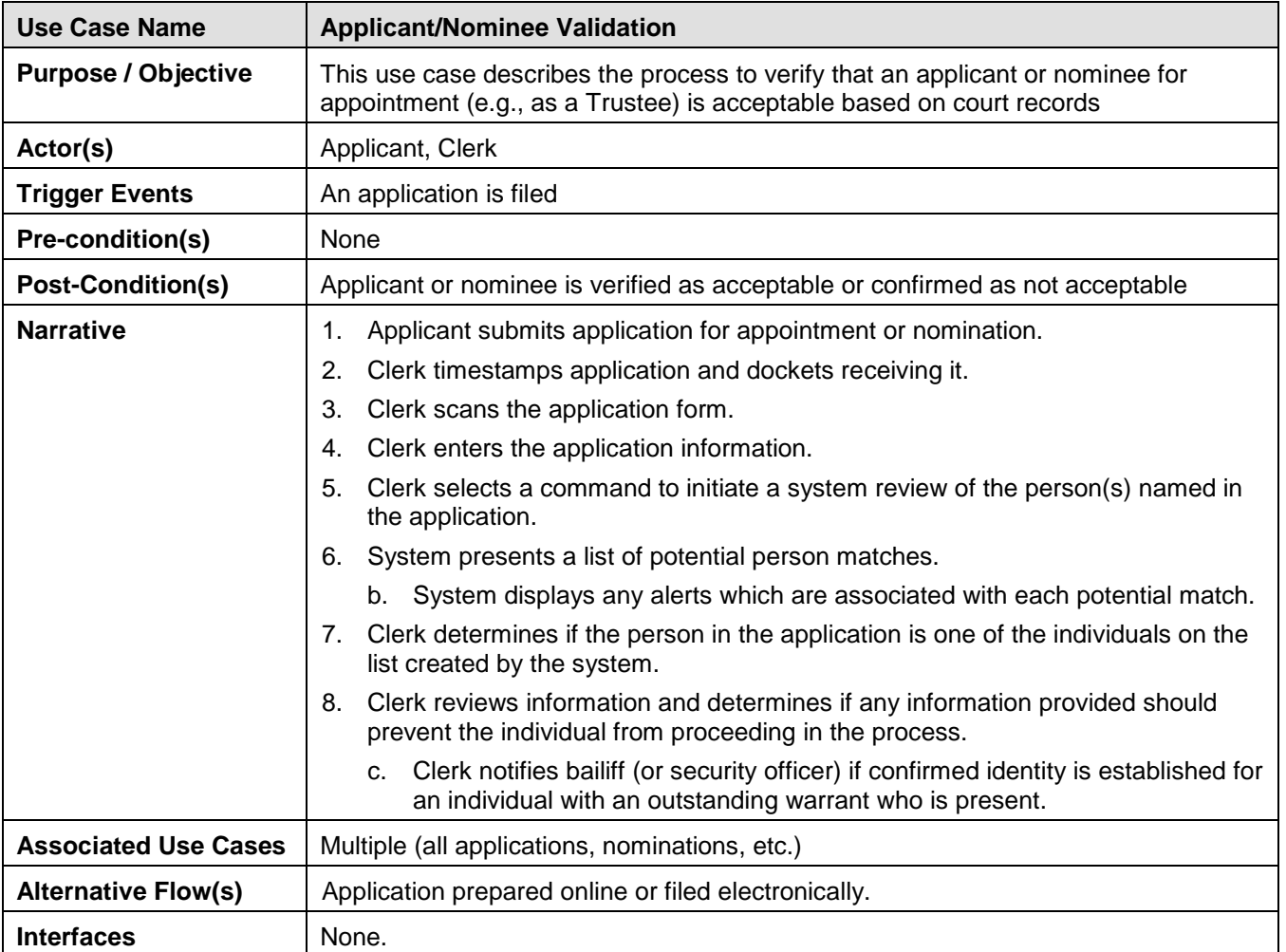